## Full Adobe Pho Windows License X64

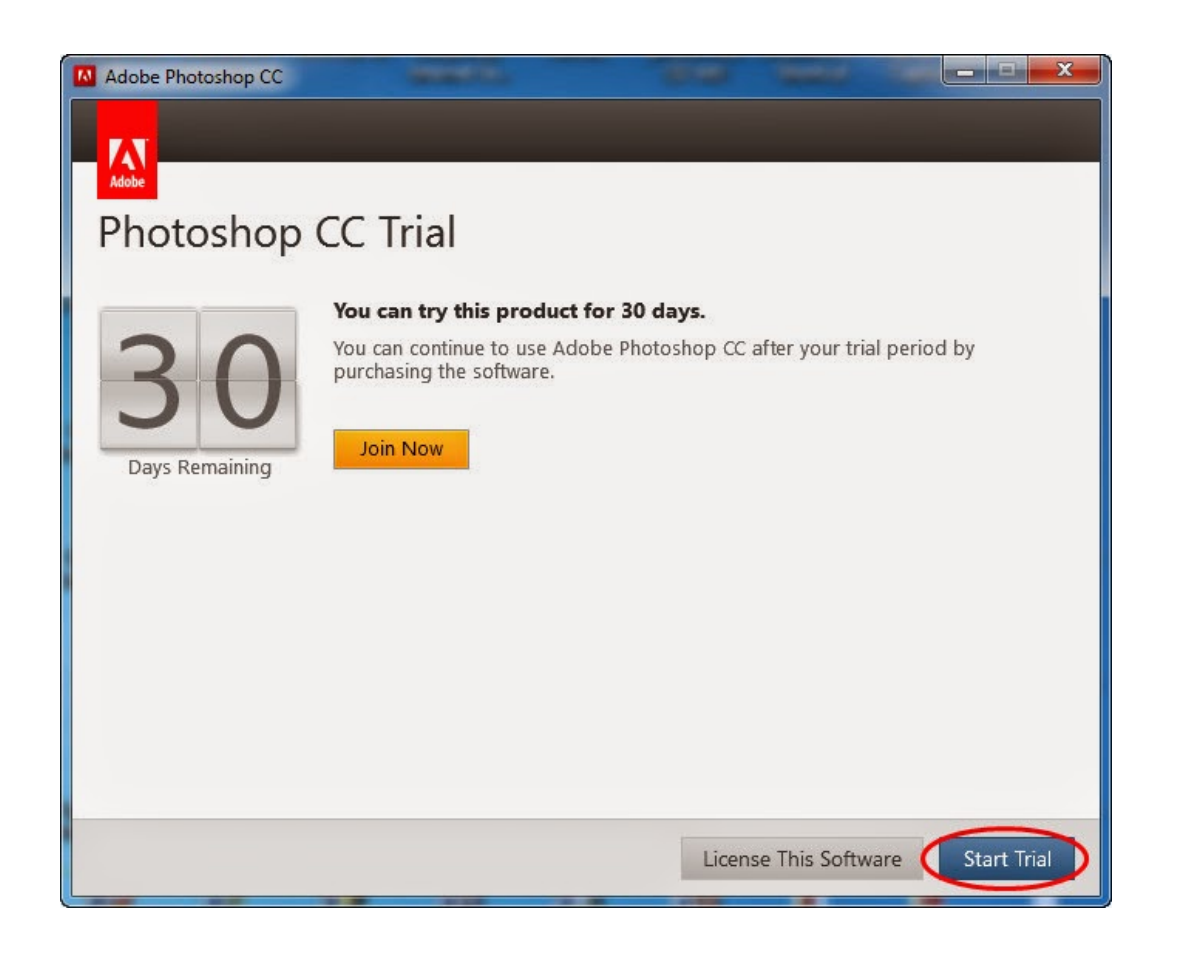

## **DOWNLOAD:** <https://byltly.com/2ilkle>

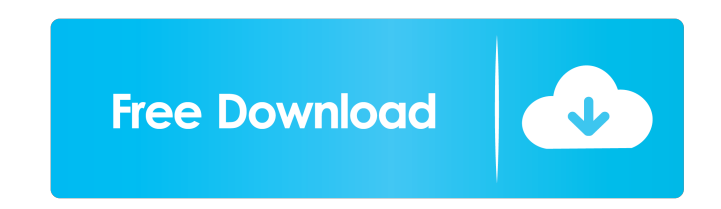

As soon as you double-click the file, Adobe Photoshop Lightroom will open and you can start working on your photo. The results on these pages are based on "A8" and "A3" paper, or other papers that are the same size as "A8" document. Just a quick note to say that if the above doesn't work or works very slowly you can also download Photoshop CC 2014 here (Thank you Joni). Adobe Lightroom CC is a professional digital asset management and editin page as...'. I didn't get rid of it because I can still sort and filter to find the EXIF info I want.I thought the pictures were incredible as well, as is the page's title. Very clever. Though you should try for a "teaser" past, so I think it was done on purpose. But a more popular and user friendly alternative is the video. You don't have to use the popup, if the video is good enough. And to play videos, you have to use a javascript library you can set it's link in the path and it will remain the same for all visitors, which is a good thing. And of course, your own cover image is much better than the stock image. Which also means that you could remove the sto have 82157476af

Related links:

[Deskscapes 8 Crack Torrent](http://sioterigh.yolasite.com/resources/Deskscapes-8-Crack-Torrent.pdf) [YouTube By Click 2 2 85 Premium Crac 64 Bit](http://gooddega.yolasite.com/resources/YouTube-By-Click-2-2-85-Premium-Crac-64-Bit.pdf) [Descargar Capitulos De Los Imaginadores En Espanol Latinol](http://otkerte.yolasite.com/resources/Descargar-Capitulos-De-Los-Imaginadores-En-Espanol-Latinol.pdf)